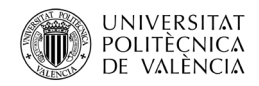

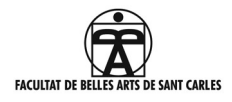

## GUIA Y MANUAL DE ESTILO PARA LA ELABORACIÓN DEL TFG

# GRADOS DE BELLAS ARTES, CONSERVACIÓN Y RESTAURACIÓN DE BIENES CULTURALES Y DISEÑO Y TECNOLOGÍAS CREATIVAS.

### FACULTAT DE BELLES ARTS UNIVERSITAT POLITÈCNICA DE VALÈNCIA.

### Aprobado en Comisión Académica del 9 de noviembre de 2023.

### ÍNDICE

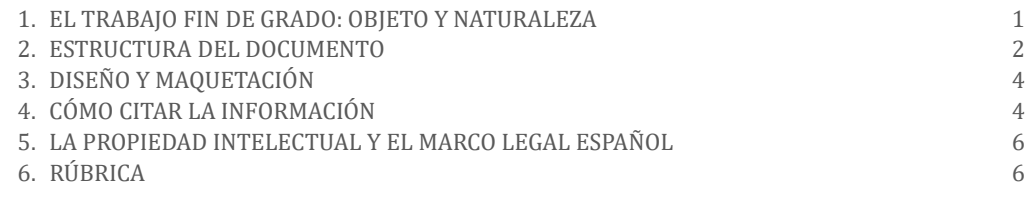

## <span id="page-0-0"></span>1. EL TRABAJO FIN DE GRADO: OBJETO Y NATURALEZA.

El Real Decreto RD 822/2021 por el que se establece la organización de las enseñanzas universitarias y del procedimiento de aseguramiento de su calidad, dispone que todos los títulos o�iciales concluirán con la elaboración y defensa de un Trabajo Final de Grado (TFG) o un Trabajo Final de Máster (TFM).

Según la Normativa Marco de la Universitat Politècnica de València, que regula los Trabajos de Fin de Grado y de Fin de Máster, ambos consistirán en la realización de un trabajo o proyecto original e individual en el que queden de mani�iesto conocimientos, habilidades y competencias adquiridas por el estudiante a lo largo de sus estudios y, expresamente, las competencias asociadas a la materia TFG o TFM.

7. SOLICITUD DE DEFENSA 7

Esta normativa contempla, promueve e impulsa la realización de TFG o TFM de carácter interdisciplinar entre estudiantes de distintos títulos o Estructuras Responsables de Títulos. El hecho de que un TFG o TFM deba ser original y realizado individualmente, no es óbice para que pueda desarrollarse, cumpliendo dichas condiciones, en el marco de un trabajo o proyecto de carácter supradisciplinar, en el que se puedan contemplar diferentes tareas o trabajos con entidad en sí mismas, cada una de ellas, para cumplir las condiciones que deben exigirse a un TFG o TFM. En este sentido, el art. 3,4 establece que un TFG o TFM puede ser parte independiente de un trabajo integral desarrollado de manera conjunta entre estudiantes de una misma titulación o de diferentes titulaciones. En cualquier caso, la defensa debe ser individual.

### <http://www.upv.es/entidades/BBAA/info/U01161565C.pdf>

La Normativa de la Facultad de Bellas Artes de la UPV recoge que:

El TFG y TFM consistirá en la realización de un trabajo original, orientado por un tutor o tutora, en el que queden de mani�iesto los conocimientos, habilidades y competencias adquiridas por el/la estudiante a lo largo de sus estudios, en cualquiera de los ámbitos de las industrias creativas y culturales, tal y como se indica en la memoria de verificación de los Títulos oficiales ofertados por esta Facultad de Bellas Artes.

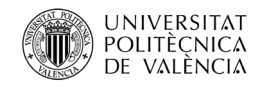

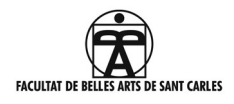

En el Grado en Conservación y Restauración de Bienes Culturales y el Máster Universitario en Conservación y Restauración de Bienes Culturales, el TFG y TFM se basará en el estudio de un bien cultural.

En el TFG del Grado en Diseño y Tecnologías Creativas, se podrá desarrollar cualquiera de sus áreas plásticas y visuales, en los diferentes ámbitos del diseño en las tecnologías creativas, teniendo en cuenta siempre aquellos aspectos relacionados con el encargo y dirigidos a cualquiera de sus salidas profesionales.

## <http://www.upv.es/entidades/BBAA/info/U01161566C.pdf>

Previa a la defensa y cali�icación del TFG, y en las fechas establecidas por el Centro, los alumnos y alumnas subirán a la aplicación Ebrón una memoria del trabajo en formato PDF, redactado en castellano, valenciano o inglés. La presentación del trabajo se realizará siguiendo el procedimiento establecido por el Área de Biblioteca y Documentación Científica, a los efectos de su posterior inclusión en los repositorios institucionales de la Universidad.

## <http://www.upv.es/entidades/BBAA/info/U01161565C.pdf>

## <span id="page-1-0"></span>2. ESTRUCTURA DEL DOCUMENTO.

Las memorias del TFG del Grado en Bellas Artes que sean de índole práctico tendrán una extensión que oscilará entre un mínimo de 8.000 y un máximo de 10.000 palabras. Si el trabajo es de índole teórico, se aumentará a un mínimo de 10.000 y un máximo de 15.000. Las memorias de los TFG del Grado de Conservación y Restauración de Bienes Culturales siempre considerarán un mínimo de 10.000 palabras y un máximo de 15.000. En el caso del Grado en Diseño y Tecnologías Creativas, oscilará entre 6.000 y 8.000 palabras si son trabajos prácticos, y entre 8.000 y 12.000 si el TFG es de carácter teórico.

En el apartado de Trabajo de Final de Grado de la página de Bellas Artes, dentro de "manual de estilo" se proporcionan plantillas, tanto en la opción para Word como para Indesign.

La estructura de la memoria escrita del TFG atenderá al siguiente orden:

#### • PORTADA:

La portada se genera automáticamente por la plataforma EBRON, recuperando los datos que el alumno/alumna hace constar en su solicitud.

Se puede previsualizar un borrador de la portada del trabajo en Ebrón > TFG/TFM > Portada memoria > Previsualizar portada de memoria (ver en Ebrón Manual del Alumno – Oferta, página 20).

#### •RESUMEN Y PALABRAS CLAVE:

Los campos resumen y palabras clave son de especial relevancia para favorecer la visibilidad de los trabajos en internet.

El resumen deberá re�lejar el contenido del trabajo de forma precisa y descriptiva, con un máximo de 250 palabras. El alumno/alumna redactará el resumen en castellano o valenciano, e inglés.

Las palabras clave asignadas al trabajo deberán reflejar la materia, método, lugar o cualquier otro aspecto relevante para la recuperación del trabajo en búsquedas bibliográ�icas en una base de datos. Se recomienda que la cantidad de palabras oscile entre tres y siete. El alumno/alumna rellenará en el formulario las palabras clave en castellano o valenciano, e inglés.

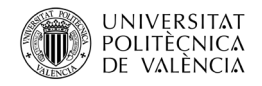

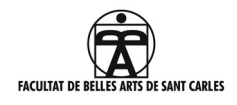

Para orientarse a la hora de elaborarlos se recomienda consultar el documento "Consejos para la redacción del resumen y las palabras clave" e[n: http://hdl.handle.net/10251/48337](http://hdl.handle.net/10251/48337)

## •AGRADECIMIENTOS, en su caso.

•ÍNDICE: En él constarán los títulos de todos los apartados y subapartados, siguiendo el orden en el que aparecen en el texto e indicando la página de comienzo.

•INTRODUCCIÓN: Deberá describir brevemente los principales aspectos del trabajo realizado. Tendrá un carácter de presentación y podrá reflejar el propósito, motivación y justificación; en ella deberán acotarse los límites del trabajo y enumerarse las etapas del desarrollo de este. También es este el lugar en el que se deben advertir de aquellos elementos fuera de la norma, excepciones, ausencias, etc.

•OBJETIVOS: Indicarán de forma clara y precisa, cuáles son las metas y objetivos para alcanzar en el trabajo. Pueden determinarse objetivos principales y, dependientes de estos, otros más concretos y precisos de orden secundario, siempre en infinitivo.

•METODOLOGÍA: Se describirán las metodologías que se han aplicado para desarrollar el trabajo. En este apartado también se referirán, las fuentes y los métodos, procesos o procedimientos empleados, así como las posibles limitaciones sobrevenidas.

•DESARROLLO Y RESULTADOS DEL TRABAJO: En este apartado que se describirá el trabajo realizado. Se presentará secuenciado en capítulos donde consten las diferentes fases de realización del trabajo, siguiendo la numeración marcada por el índice y con subdivisiones en cada uno de ellos si procede, siempre avanzando en el contenido de lo más general a lo más concreto. Este apartado se encabezará con un título apropiado al trabajo realizado.

Puntos a incluir en trabajos de índole práctica para el Grado en Diseño y Tecnologías Creativas:

- BRIEFING / PAUTAS DEL ENCARGO
- REFERENTES PROFESIONALES
- DESCRIPCIÓN DEL PROCESO DESARROLLADO
- RESULTADO
- PREVISIÓN DE IMPACTO / TESTEO/ DIFUSIÓN / ETC.
- PRESUPUESTO

•CONCLUSIONES: Se indicará la relevancia del resultado y su relación con los objetivos marcados, se evaluará la coherencia del planteamiento, fortalezas y debilidades del método, técnica o procedimiento aplicados, las limitaciones que se han tenido en la realización del trabajo y, si resulta conveniente, se indicarán nuevas vías de desarrollo.

•REFERENCIAS: Compilará el conjunto de todos los documentos y recursos consultados y citados, para la elaboración del trabajo, ordenados alfabéticamente. La elaboración de este listado está vinculada a la norma de citación elegida (ver apdo. 4. CÓMO CITAR LA INFORMACIÓN).

•ÍNDICE DE FIGURAS E ÍNDICE DE TABLAS: En el índice de figuras se listarán todas las figuras que se han incluido a lo largo del trabajo, siguiendo el orden en el que aparecen en el texto e indicando la página, así como la fuente de origen. En su caso también se generará un índice de tablas, siguiendo el mismo criterio para su listado (ver apdo. 4.2. Figuras y tablas).

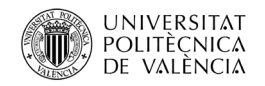

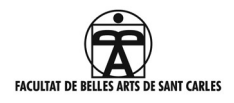

•ANEXOS: Será una parte complementaria al cuerpo del trabajo principal, donde se agrupen documentos que faciliten la comprensión global del estudio realizado. Estos deberán ser referenciados adecuadamente en el lugar correspondiente del texto, de este modo: "ver ANEXO I". El material audiovisual como archivos de vídeo o de audio se incluirán en la memoria, incrustados en el archivo PDF, o bien a través de enlaces a plataformas de visualización, blogs, webs, etc.

# <span id="page-3-0"></span>3. DISEÑO Y MAQUETACIÓN.

En lo que se re�iere al diseño de página, el trabajo se maquetará en formato A4, con 6,75cm. en su margen izquierdo, 4,75cm. en su margen superior y 1,75cm. en el margen inferior y derecho, siempre con fuente CALIBRI, texto justificado en ambos lados y espaciado interlineal de 1,5 ptos.

 $1.$  CAPÍTULO (CALIBRI NEGRITA 20 PT.)

Texto general en CALIBRI 11 puntos con márgenes justificados en ambos lados y un interlineado de 15 ptos.

Sangrado inicial de inicio de párrafo será de 5 ptos.

1.1 EPÍGRAFE (CALIBRI NEGRITA 13 pt.)

- 1.1.1 Subepígrafe (CALIBRI NEGRITA y CURSIVA 11 pt.)
- 1.1.1.1 Sub\_subepígrafe (CALIBRI REGULAR 11 pt.)

La disposición de las imágenes en el texto atenderá únicamente a las variantes que se proponen en el anexo correspondiente y en el que �igura un PDF orientativo. La portada será como aparece en la PLANTILLA DE LA MEMORIA que se facilita, tanto en la distribución de la información como en el color.

[http://www.upv.es/entidades/BBAA/infoweb/�ba/info/859649normalc.html](http://www.upv.es/entidades/BBAA/infoweb/fba/info/859649normalc.html)

Normativa de Identidad Visual de la Universitat Politècnica de València

Para su correcto empleo en el Trabajo Final de Grado deben respetarse las pautas de imagen corporativa de la Universitat Politècnica de València, no pudiendo emplearse logos ni señaléticas que no estén sistematizadas y que, por tanto, no respeten dicha normativa de obligado cumplimiento. Toda la información sobre identidad visual corporativa y señalética de la Universitat Politècnica de València se encuentra en el documento Normativa abreviada del uso de la marca, que puede consultarse y descargarse en el enlace que se indica a continuación:

http://www.upv.es/per�iles/pas[-pdi/identidad-corporativa-upv-es.html](http://www.upv.es/perfiles/pas-pdi/identidad-corporativa-upv-es.html)

En cuanto al logo de la Facultad de Bellas Artes, puede descargarse de la siguiente página:

[https://www.upv.es/entidades/BBAA/infoweb/�ba/info/1022396normalc.html](https://www.upv.es/entidades/BBAA/infoweb/fba/info/1022396normalc.html)

# <span id="page-3-1"></span>4. CÓMO CITAR LA INFORMACIÓN

4.1. Bibliogra�ía / Referencias

El texto debe reflejar las fuentes de donde han salido las citas utilizadas.

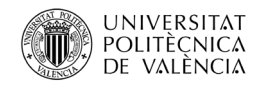

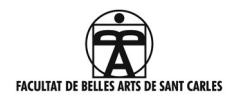

El servicio de bibliotecas UPV no prescribe ninguna norma de citación en concreto, pero sí incide en la necesidad de la coherencia de estilo, formato y puntuación en todas las referencias incluidas en un documento. En todo caso recomendamos los métodos de citación: "autor-fecha" o "notas", de las normas UNE-ISO 690 ó APA.

Tanto las normas como los distintos métodos de referenciar las citas se pueden consultar en la página de la Biblioteca de la Universitat Politècnica de València.

En la página de la Facultad de BBAA, dentro del apartado Trabajo Final de Grado, hay un par de documentos que facilita la Biblioteca Central de la UPV:

- El PDF donde se describe la norma ISO-690.
- Unos ejemplos de citación en el documento: "Cómo citar UPV".

A continuación, proporcionamos, distintos enlaces de apoyo:

a) Ruta para la ayuda a la realización de TFG:

En la página de la Biblioteca Central de la UPV, tomando la ruta de "Accesos rápidos"

<https://www.upv.es/contenidos/BIBCENT/infoweb/bibcent/info/717291normalc.html>

Se puede entrar en "Biblioguías", y a través de "Trabajos académicos" se accede a un repositorio de documentación:

<http://biblioguias.webs.upv.es/bg/index.php/es/>

Una vez dentro, si se mantiene el cursor encima de la pestaña que aparece arriba: "Trabajos académicos", se entra en "Citas y referencias bibliográficas", donde se localizan las pestañas: "Cómo citar" y "Normas y estilos"

<http://biblioguias.webs.upv.es/bg/index.php/es/como-citar>

<http://biblioguias.webs.upv.es/bg/index.php/es/normas-y-estilos>

b) Normas UNE / ISO:690

En la misma ruta de "Accesos rápidos" se accede a las normas UNE. Poniendo en el "buscador de normas" el código 690:2013 se accede al PDF de la norma UNE-ISO 690:2013. Esta normativa se facilita también en: <http://biblioguias.webs.upv.es/bg/index.php/es/normas-y-estilos/une-iso-690>

Se facilita el PDF de la norma UNE-ISO 690:2013 en la página web de la facultad: Trabajo �in de Grado/Manual de Estilo.

## c) Normas APA

<http://biblioguias.webs.upv.es/bg/index.php/es/normas-y-estilos/apa>

entre las que se ofrecen se encuentran estos tres PDF:

http://www.ulima.edu.pe/sites/default/files/guia\_web\_para\_publicar\_documentos\_academicos.pdf

http://www.ulima.edu.pe/sites/default/files/news/file/citas\_referencias\_apa.pdf

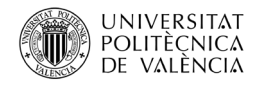

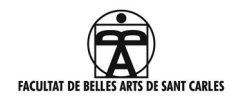

# <http://biblioguias.webs.upv.es/bg/index.php/es/normas-y-estilos/apa>

c) Dos de las guías que facilita la Biblioteca UPV:

Guía temática de referencias bibliográficas de la Universidad Carlos III de Madrid:

[http://uc3m.libguides.com/guias\\_tematicas/citas\\_bibliogra�icas/une](http://uc3m.libguides.com/guias_tematicas/citas_bibliograficas/une-iso-690#libro)-iso-690#libr[o](http://uc3m.libguides.com/guias_tematicas/citas_bibliograficas/une-iso-690#libro)

Tutorial de la Universidad de Cantabria:

<https://web.unican.es/buc/Documents/Formacion/CITAR/PAG0.html>

En cuanto a los gestores de referencias bibliográ�icas se recomienda ZOTERO.

<http://biblioguias.webs.upv.es/bg/index.php/es/intro-zot>

4.2. Tablas y figuras.

Las �iguras que se vayan incluyendo a lo largo del trabajo deberán ser numeradas para poder generar el índice de figuras. En su caso se generará también un índice de Tablas.

- − Serán consideradas como �iguras a las grá�icas, fotogra�ías, diagramas, mapas, dibujos, etc. Y se referenciarán con numeración arábiga correlativa: (fig.1).
- Las tablas estarán numeradas e identificadas igualmente con un título.
- − Tanto las tablas como �iguras que se incluyan en el texto deberán estar acompañadas, en el pie de imagen o en el índice de imágenes, de una descripción de estas donde se indique la fuente y, en su caso, la definición de abreviaturas, probabilidades estadísticas, etc.

## <span id="page-5-0"></span>5. LA PROPIEDAD INTELECTUAL Y EL MARCO LEGAL ESPAÑOL

Toda creación de una obra literaria, artística, musical, científica o didáctica esté publicada o inédita, estará amparada dentro del marco español por la Ley de Propiedad Intelectual, regulada desde el Ministerio competente. Según la Ley vigente, se considera autor "a la persona natural que crea alguna obra literaria, artística o científica", pudiendo éste prohibir o autorizar su reproducción bajo distintas formas: transcrita, impresa, oral, grabaciones...

Son objeto de propiedad intelectual "todas las creaciones originales literarias, artísticas o científicas expresadas por cualquier medio o soporte, tangible o intangible, actualmente conocido o que se invente en el futuro".

Por esta razón, se debe indicar las restricciones o tipos de licencia que el autor de esta desea para la difusión de su TFG. Dichas licencias conciernen a la memoria y no a la obra en sí. Las dos opciones que ofrece la UPV para la difusión de trabajos académicos son la reserva de todos los derechos o la Licencia Creative Commons "ReconocimientoNoComercial-SinObraDerivada". Para más información sobre las licencias Creative Commons se puede visitar el siguiente enlace en castellan[o: http://es.creativecommons.org/blog/](http://es.creativecommons.org/blog/)

En todo caso recomendamos el acceso abierto al documento en el repositorio de la UPV para maximizar el impacto de la difusión, tanto para el alumno/a como para el tutor/a y la Universidad.

# <span id="page-5-1"></span>6. RÚBRICA

En la página de la Facultad de Bellas Artes, dentro de "Trabajo Final de Grado" se encuentra toda la documentación necesaria para la realización y presentación del TFG. En el apartado de "Criterios de evaluación" también se puede

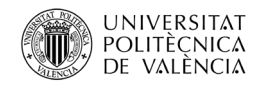

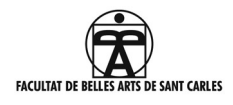

consultar la rúbrica; este es un documento en el que se describen cuáles son los criterios que se deben contemplar para la evaluación del TFG, tanto en los trabajos prácticos como en los teóricos.

## 7. SOLICITUD DE DEFENSA

Toda la información para el deposito del trabajo académico se encuentra en el documento que se facilita en la página de la Facultad de BBAA > Estudiante > Trabajo Final de Grado > Manual de estilo > MANUAL EBRON – DEFENSA ALUMNO, página 4.

Algunas consideraciones:

- En el momento de la solicitud de la defensa y depósito del trabajo vía telemática NO se puede modi�icar el título. La modificación del título se debe haber hecho previamente a que se abra el plazo de entrega de TFG de la convocatoria en la que vayas a defender. En caso de haberse cambiado, hay que comprobar que se ha modi�icado también en la portada del documento.
- SÍ se puede modificar el RESUMEN y las PALABRAS CLAVE.<br>- Fl PDE del trabajo y los ANEXOS se incorpora en "MEMORIA
- El PDF del trabajo y los ANEXOS se incorpora en "MEMORIA: EXAMINAR".
- En este momento también se solicita el idioma de defensa.
- Y para concluir hay que realizar las encuestas que solicita la aplicación.